# Implementation of QnAnalysis framework for flow measurements in MPD

Parfenov Petr, Evgeny Kashirin, Mikhail Mamaev, Oleg Golosov, Valerii Troshin NRNU MEPhI

> Cross-PWG meeting in MPD 12.04.2022

#### Anisotropic flow in heavy-ion collisions at Nuclotron-NICA energies

M. Abdallah et al. [STAR Collaboration] 2108.00908 [nucl-ex]

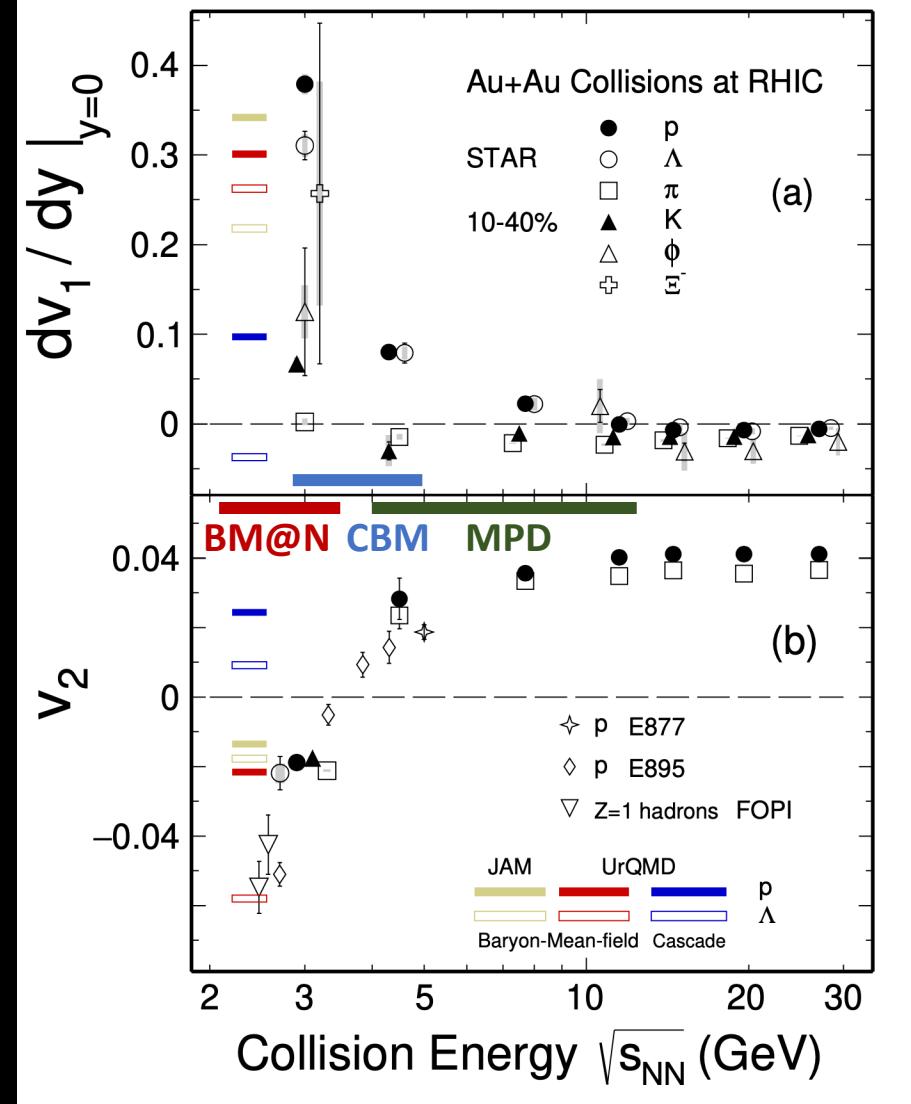

$$
\frac{dN}{d\phi} \propto 1 + 2 \sum_{n=1}^{\infty} v_n \cos[n(\phi - \Psi_{RP})], \qquad v_n = \langle \cos[n(\phi - \Psi_{RP})] \rangle
$$
  

$$
v_1 - \text{directed flow}, v_2 - \text{elliptic flow}, v_3 - \text{triangular flow, etc.}
$$

Strong energy dependence of  $dv_1/dy$  and  $v_2$  at  $\sqrt{s_{NN}}$ =2-11 GeV

**Anisotropic flow at FAIR/NICA energies is a delicate balance between:**

- I. The ability of pressure developed early in the reaction zone and
- II. Long passage time (strong shadowing by spectators)

Differential flow measurements  $v_n(\sqrt{s_{NN}})$ , centrality, pid,  $p_T$ , y) will help to study:

- effects of collective (radial) expansion on anisotropic flow
- interaction between collision spectators and produced matter
- baryon number transport

Several experiments (MPD, BM@N, STAR FXT, CBM, HADES, NA61/SHINE) aim to study properties of the strongly-interacted matter in this energy region

#### Why do we need unified package for flow analysis?

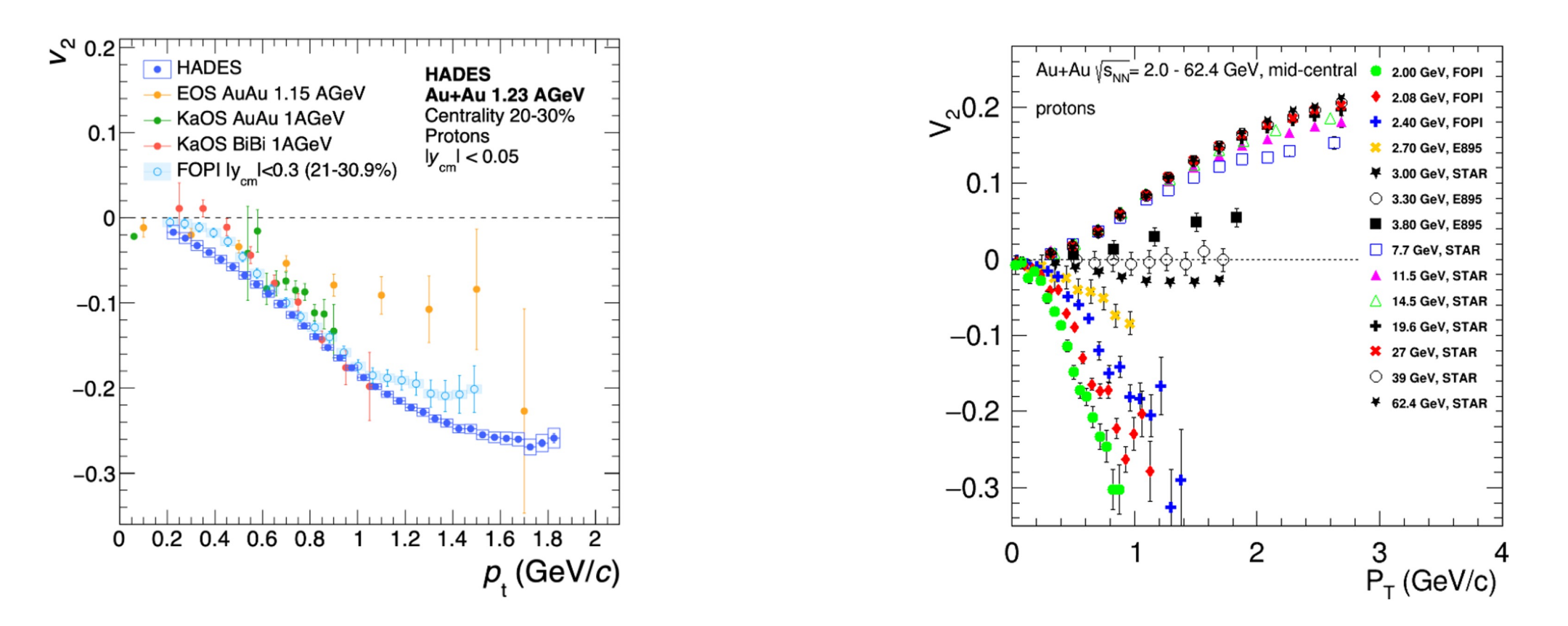

- Biggest systematics difference between experiments (for example, FOPI vs. HADES)
- Problem with correction for detector acceptance

 $u_n$ ,  $Q_n$  vectors formalism for flow measurements

• Unit vector of a particle  $u_n$  (centrality, pid,  $p_T$ , y):

$$
u_n = e^{in\varphi} = \begin{cases} u_{n,x} = x_n = \cos n\varphi \\ u_{n,y} = y_n = \sin n\varphi \end{cases}
$$

• Event flow vector  $Q_n$  (centrality):

$$
Q_n = \sum_{k=1}^{M} \omega_n^k u_n^k \equiv |Q_n| e^{i n \Psi_n} = \begin{cases} Q_{n,x} \equiv X_n = |Q_n| \cos n \Psi_n \\ Q_{n,y} \equiv Y_n = |Q_n| \sin n \Psi_n \end{cases}
$$

- $\varphi$  azimuthal angle of the produced particle
- $\omega$  weight of the  $Q_n$  vector (for example,  $\omega = 1$  for participant plane and  $\omega = E$  for spectator plane)
- $\Psi_n$  event plane angle

### $u_n$ ,  $Q_n$  vectors formalism for flow measurements

Flow can be measured using  $Q_n$ ,  $u_n$  vectors:

$$
v_n = \frac{\langle u_n^{\pm} Q_n^{\mp*} \rangle}{2 \sqrt{\langle Q_n^{\pm} Q_n^{-*} \rangle}}, v_{n,xx} = \frac{\langle x_n^{\pm} X_n^{\mp*} \rangle}{\sqrt{2 \langle X_n^{\pm} X_n^{-*} \rangle}}, v_{n,yy} = \frac{\langle y_n^{\pm} Y_n^{\mp*} \rangle}{\sqrt{2 \langle Y_n^{\pm} Y_n^{-*} \rangle}}
$$

Where " $\pm$ " – different subevents

Normalizations of  $Q_n$  vector:

- $|Q_n|$  (event plane method)
- 1 (scalar product method)

### Corrections for non-uniform acceptance

#### **Recentering:**

$$
X'_n = X_n - \langle X_n \rangle, \qquad Y'_n = Y_n - \langle Y_n \rangle
$$

**Twist**:

$$
X_n'' = \frac{X_n' - \lambda_{2n}^{s-} Y_n'}{1 - \lambda_{2n}^{s-} \lambda_{2n}^{s+}}, \qquad Y_n'' = \frac{Y_n' - \lambda_{2n}^{s-} X_n'}{1 - \lambda_{2n}^{s-} \lambda_{2n}^{s+}}
$$

**Rescale**:

$$
X_n''' = \frac{X_n''}{a_{2n}^+}, \qquad Y_n''' = \frac{Y_n''}{a_{2n}^-}
$$

Where 
$$
a_{2n}^{\pm} = 1 \pm \langle X_{2n} \rangle
$$
,  $\lambda_{m+n}^{s\pm} = \frac{v_m}{v_n} \frac{\langle Y_{m+n} \rangle}{a_{2n}^{\pm}}$ 

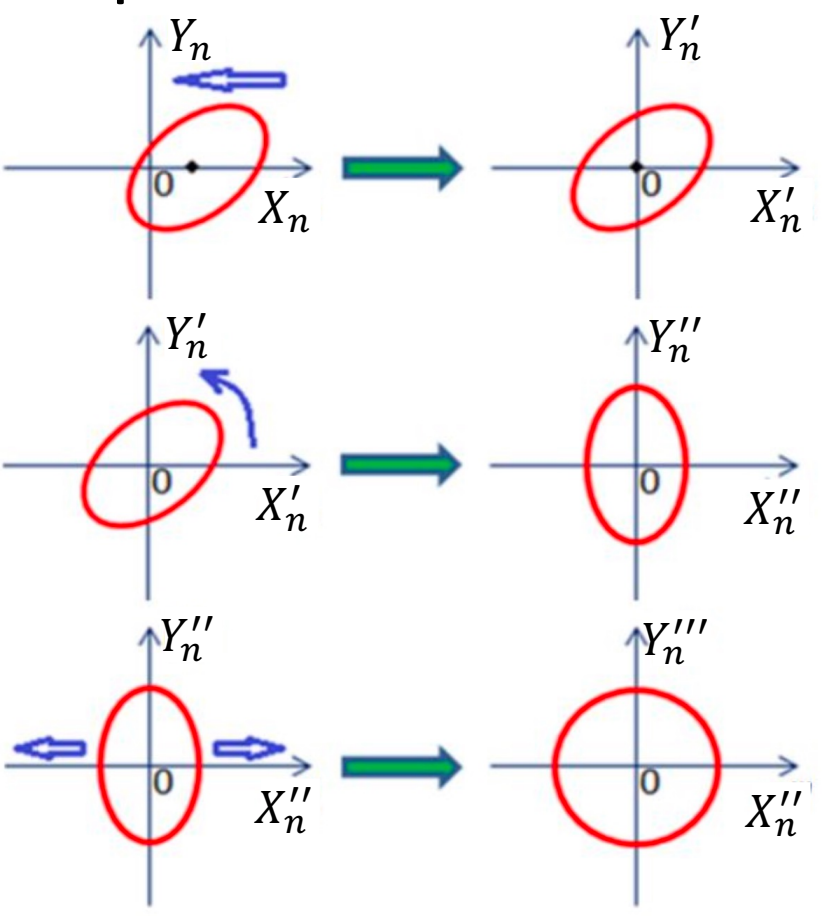

Corrections are based on method in: I. Selyuzhenkov and S. Voloshin PRC77, 034904 (2008)

Corrections applicable for both  $Q_n$  and  $u_n$  vectors

# The QnAnalysis package

#### **Motivation:**

- Decoupling configuration from implementation
- Persistency of analysis setup
- Co-existence of different setups (easy systematics study)
- Unificati[on of analysis methods](https://github.com/HeavyIonAnalysis/QnAnalysis)
- Self-descriptiveness of the analysis results

QnAnalysis requirements:

- ROOT ver.  $\geq 6.20$  (with MathMore library)
- C++17 compatible compiler
- CMake ver.  $\geq$  3.13

#### **Can be easily installed on NICA cluster using ROOT and CMake modules**

Git repository: https://github.com/HeavyIonAnalysis/QnAnalysis

### Examples of QnAnalysis usage

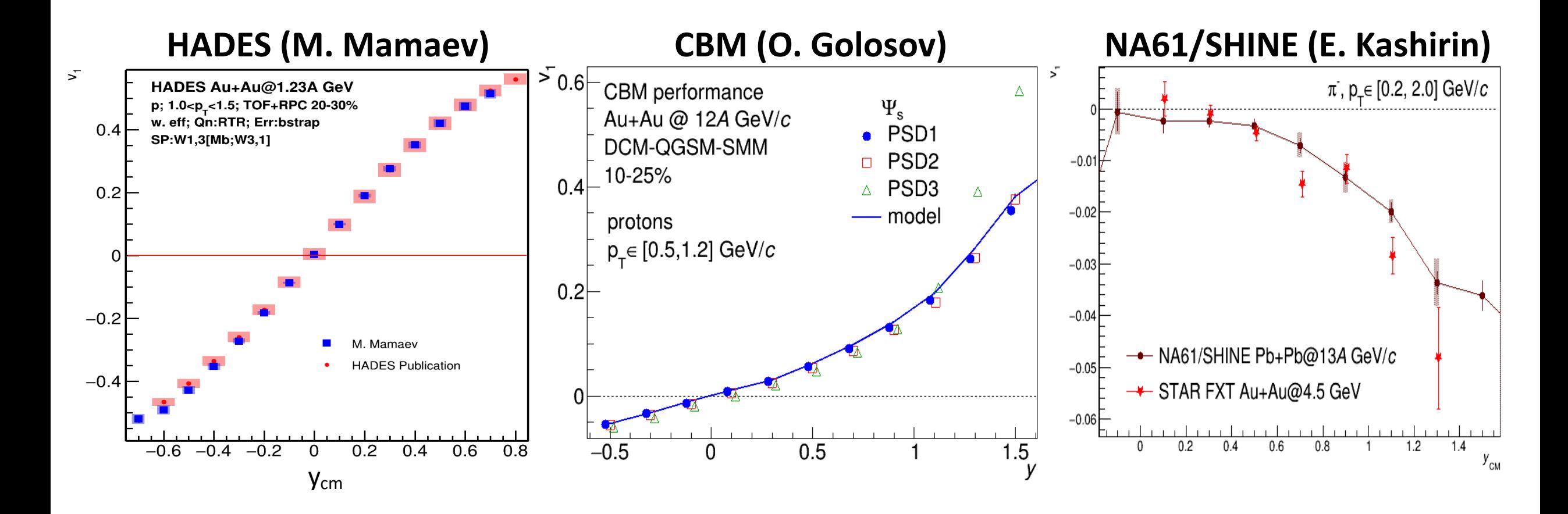

**QnAnalysis is already used in the current (HADES, ALICE) and future (CBM) experiments Now it is available in MPD**

## AnalysisTree format for MPD data

#### **AnalysisTree:**

A framework and experimentally independent, lightweight and flexible data format that stores information in configurable basic objects:

- **EventHeader** information about general event properties
- **Track** [reconstructed track paramet](https://github.com/HeavyIonAnalysis/AnalysisTree)ers
- **Particle** Monte Carlo track parameters
- **Module** information about module in a module-<br>type detector (FHCal)
- **Hit** information about hit in a hit-type detector

Each object can contain any number of custom integer, floating or boolean fields

#### **AnalysisTree can store information from any experiment and/or model**

AnalysisTree data format: https://github.com/HeavyIonAnalysis/AnalysisTree

## MPD experiment at NICA

#### **Multi Purpose Detector (MPD) Stage 1**

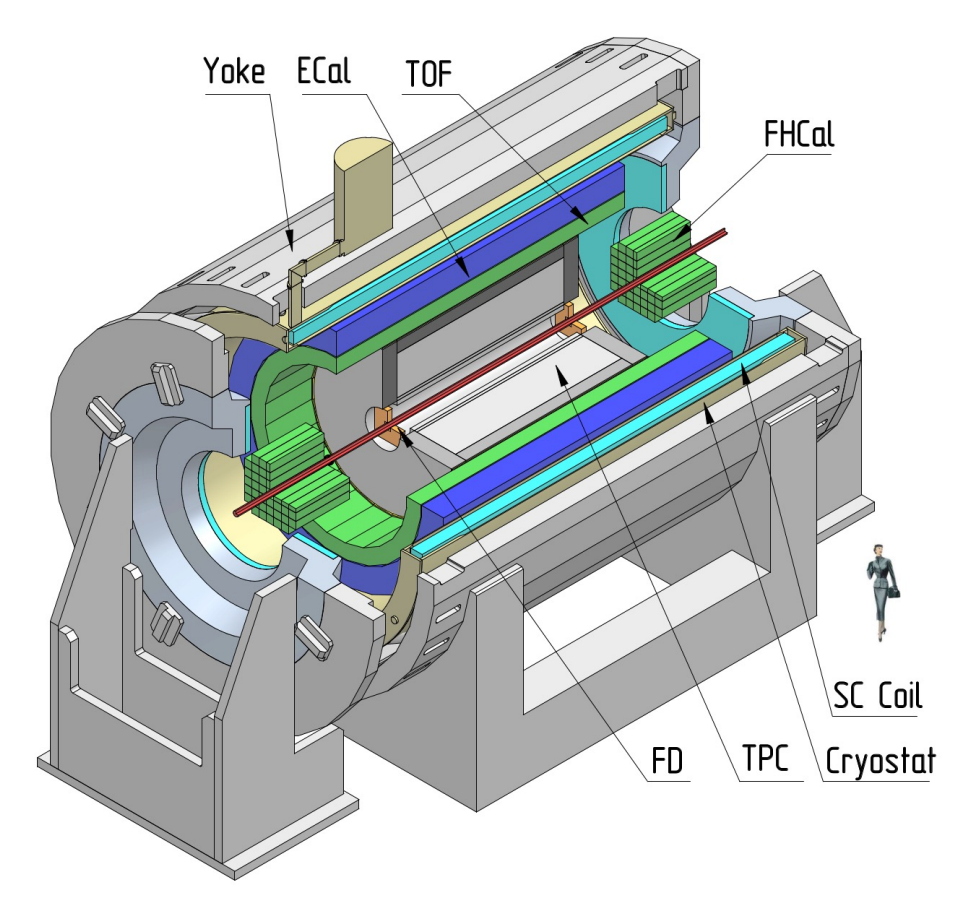

❍ **Data set – official production (request 9):** □ Au+Au at  $\sqrt{s_{NN}}$  = 7.7 GeV (10M events)

#### ❍ **Centrality determination:**

- $\Box$  b based on MC-Glauber method
- ❏ **Event plane determination:** TPC (for \$), FHCal (for  $v_1$ )

#### ❍ **Track selection:**

- ❏ Primary tracks
- $N_{hits}^{\text{TPC}} > 16$
- $|η|$  < 1.5
- $p_T < 3.0$  GeV/c
- ❏ PID based on PDG

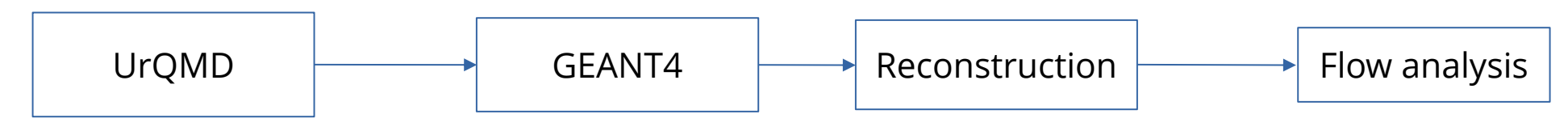

## QnAnalysis implementation in MPI

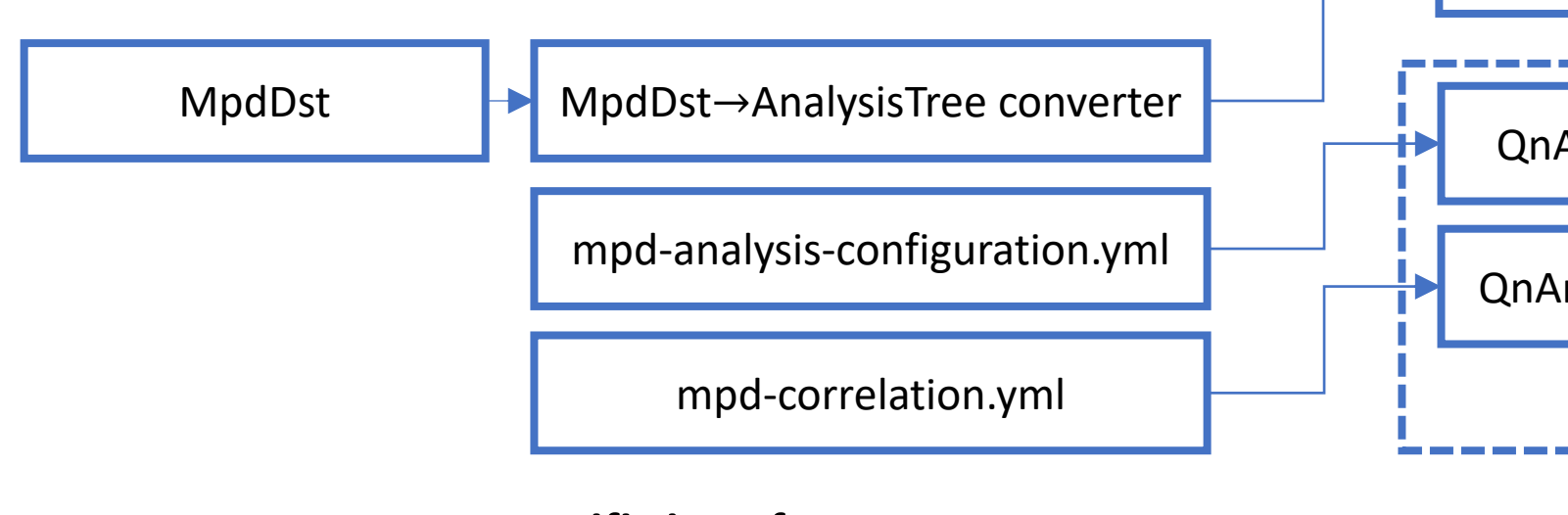

#### **MPD-specific interface:**

- **MpdDst**→**AnalysisTree converter:** converter from MpdDst to AnalysisTree format
- YAML configuration files for QnAnalysis:
	- **mpd-analysis-configuration.yml**: sets up  $Q_n$ ,  $u_n$  vectors to collect (cuts, correction steps, …)
	- **mpd-correlation.yml:** sets up correlations between previously collected  $Q_n, u_n$  vectors
- **AnalysisTree:** flexible data f
- **QnTools:** set corrections a
	- **QnAnaly**
	- **QnAnaly** vectors

#### **Joint development with FAIR (CBM for N QnAnalysis is already used in the current (HADES, ALICE) and future (CBM)**

QnAnalysis git link: https://github.com/HeavyIonAnalysis/QnAnalysis AnalysisTree git link: https://github.com/HeavyIonAnalysis/AnalysisTree

### Flow measurement procedure in MI

The whole procedure can be divided into

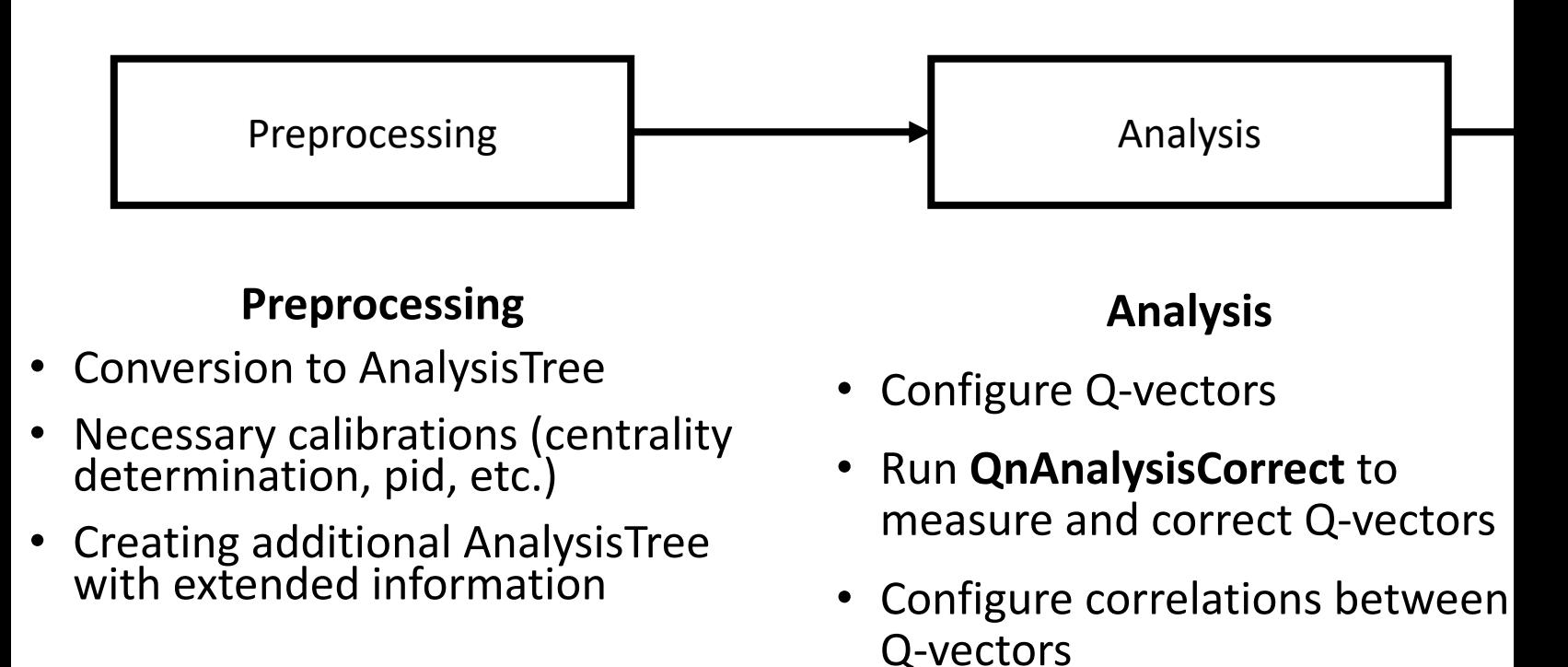

• Run **QnAnalysisCorrelate** to collect correlations

Working templates for all steps can be found here: https://devel.mephi.ru/PEParfenov/QnAnalysisMPD\_scripts

## Preprocessing stage

- Converter from MpdDst to base AnalysisTree root -l -b -q MpdDst2AT.C'("mpddst.root","AnalysisTree.
- Run additional calibration (centrality determin [from KFParticleFinder, etc.\)](https://devel.mephi.ru/PEParfenov/QnAnalysisMPD_scripts) if needed
- Create an additional AnalysisTree with extend previous step using run write task.cpp and U (needed to be compiled)

#### Analysis stage: QnAnalysisCorrect

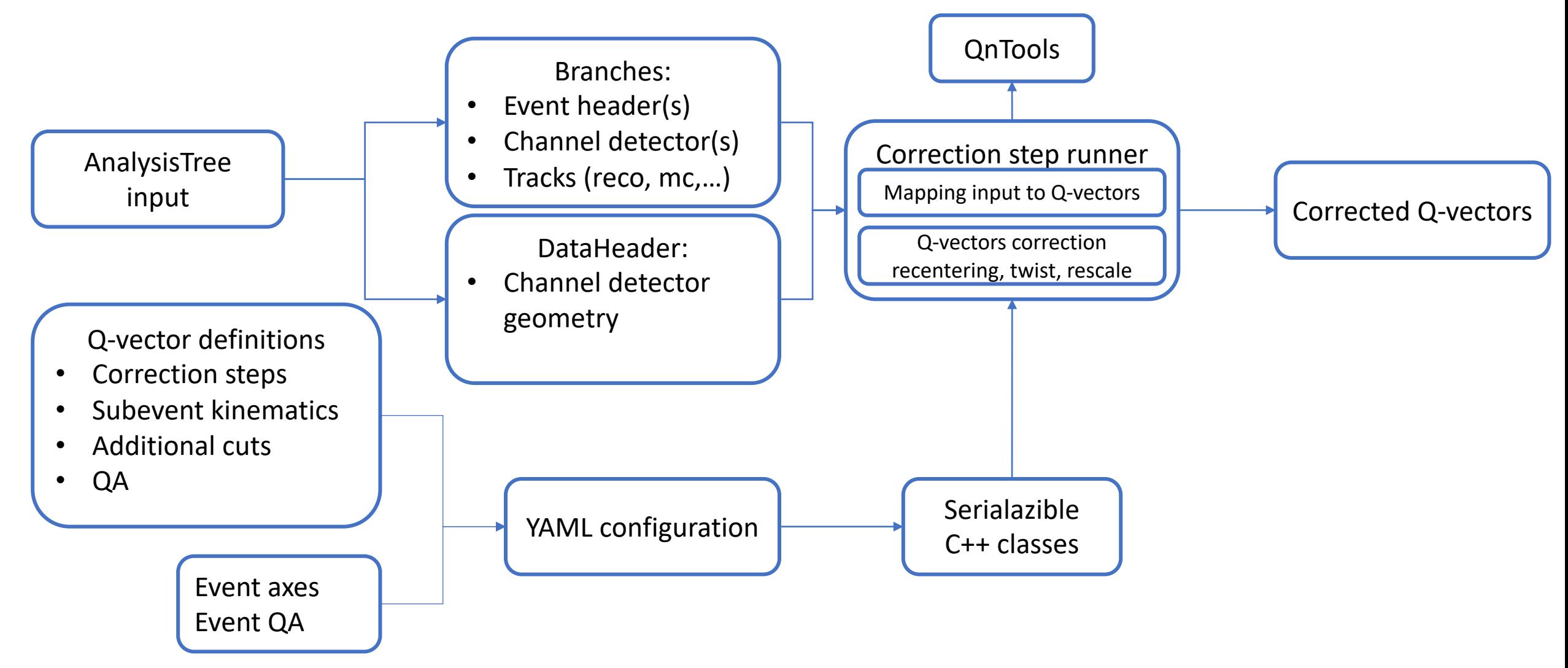

# Configuration example:  $Q$ -vector  $Q$ <br> $\frac{1}{\#}$   $\frac{1}{\#}$   $\frac{1}{\#}$  (centrality, pT, y) vector for protons in

AnalysisTree variable <branch>/<field>

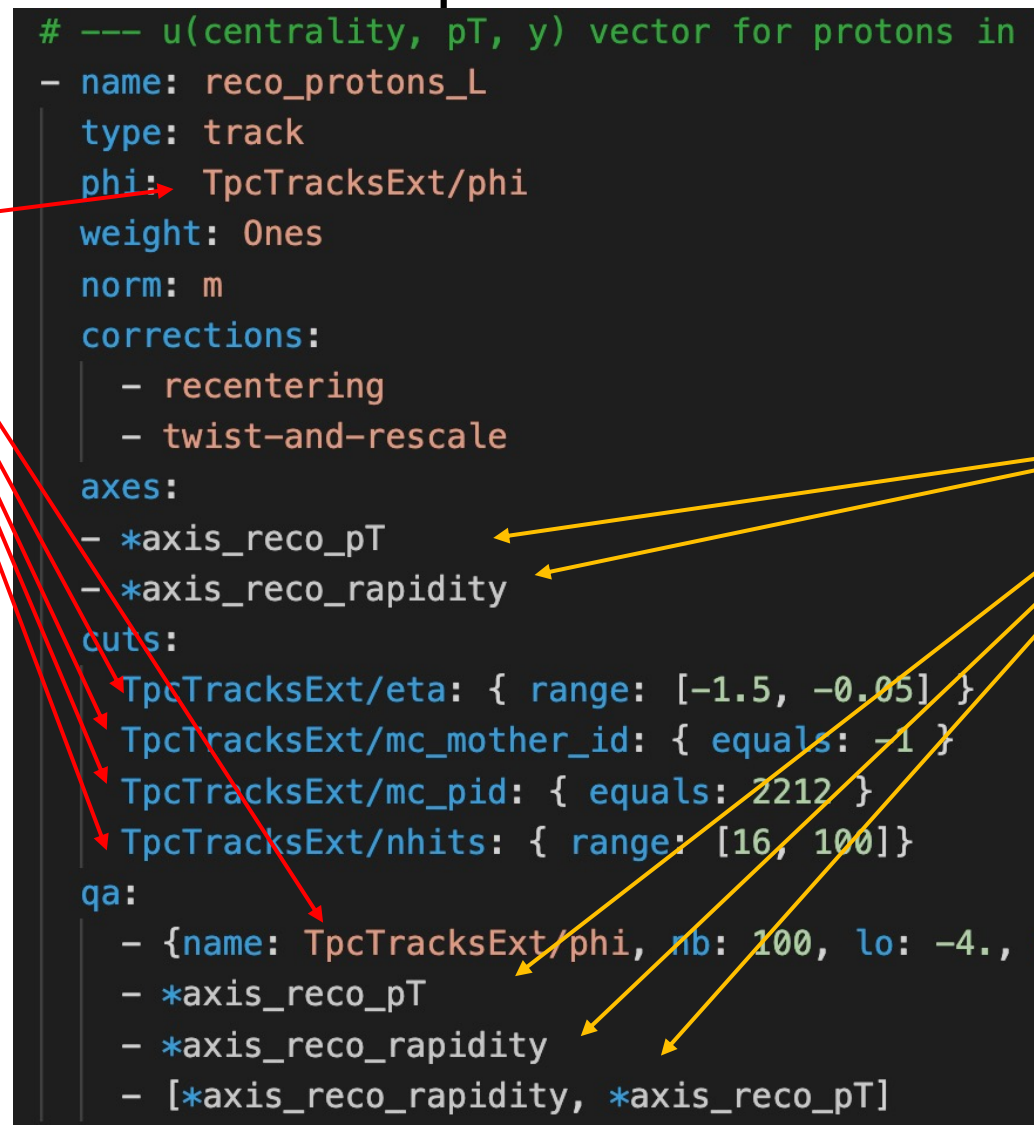

Prepared setup examples for MPD are available here: https://devel.mephi.ru/PEParfenov/QnAnalysisMPD\_scripts

#### Analysis stage: QnAnalysisCorrelate

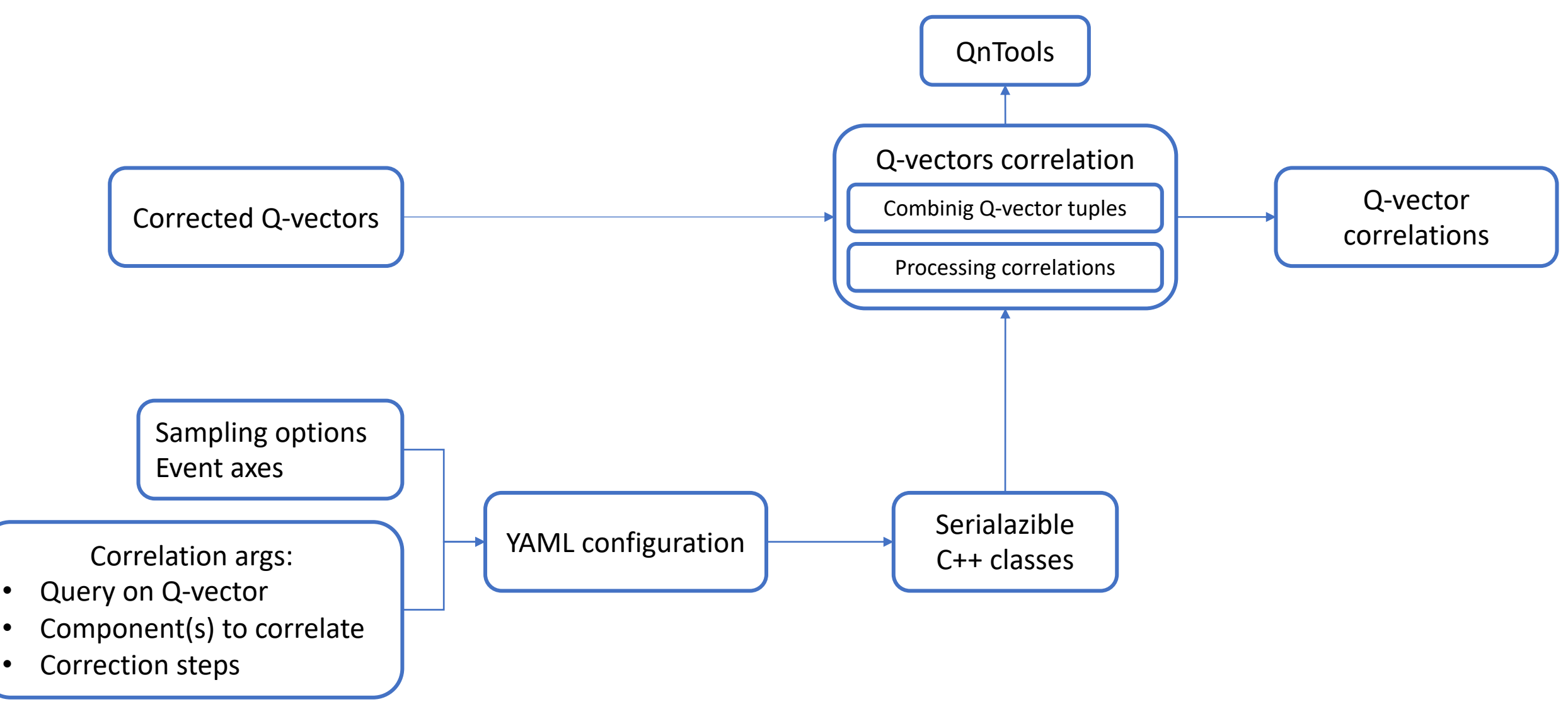

## Configuration example: Correlation

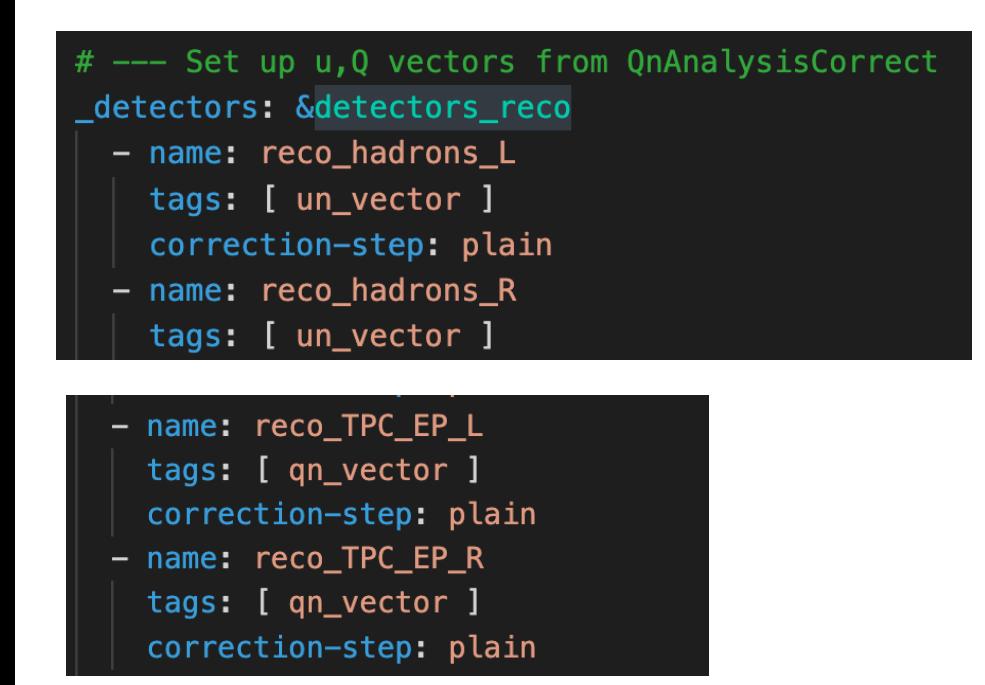

Here, the correlations  $\langle u_2 ($ centrality,  $p_T$ ,  $y)$   $\ast$  $Q_2$ (centrality)) are defined with tags "un\_vector" and "qn\_vector" correspondingly

Prepared setup examples for MPD are available here: https://devel.mephi.ru/PEParfenov/QnAnalysisMPD\_scripts

 $<sub>u2</sub>$  x 02> with s</sub> args: - query: { tag query-list: components: correctionweight: sum - query: { tag query-list: components: correctionweight: one: n-samples: 50 weights-type: ol folder: "/v2/uQ, axes: [ \*centra

### Postprocessing stage

• Calculate  $v_n$  from correlations and save them a simple ROOT macro:

root -l -b -q Draw\_graphs.C'("correlation\_out.root","grap One can do simple arithmetic operations with correlations [way, it is easy to calculate](https://devel.mephi.ru/PEParfenov/QnAnalysisMPD_scripts)  $v_n$ . For example, for scalar  $\langle u_n^\pm Q_n^{\mp *} \rangle$  and  $\langle Q_n^+ Q_n^{-*} \rangle$  and construct  $v_n$ ,  $v_{n,xx}$ ,  $v_{n,yy}$ .

QnAnalysis allows to contruct differential  $v_n$  sign  $u_n = (x_n, y_n)$  and  $Q_n = (X_n, Y_n)$  separately

#### Non-uniform acceptance corrections

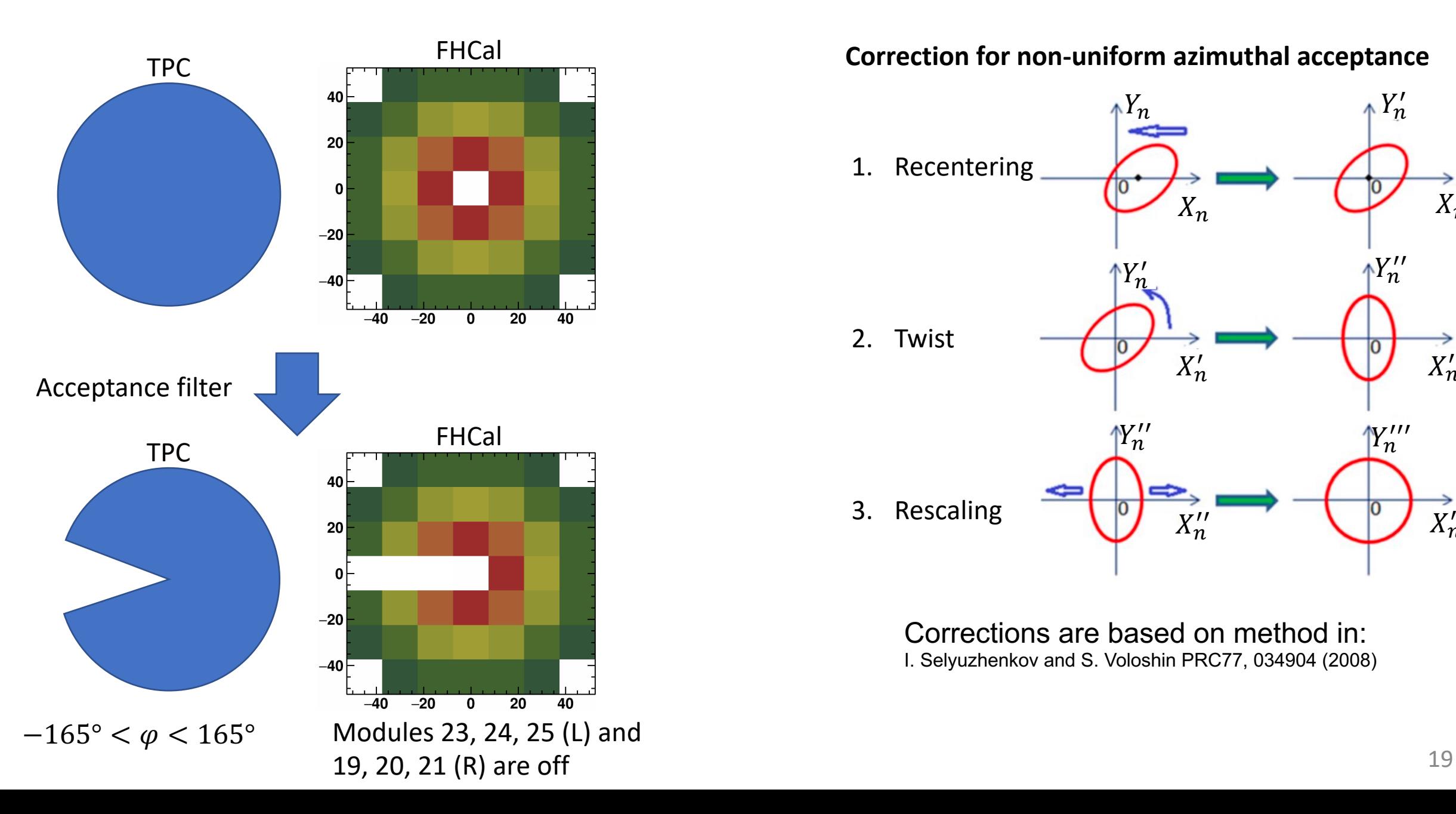

**Correction for non-uniform azimuthal acceptance**

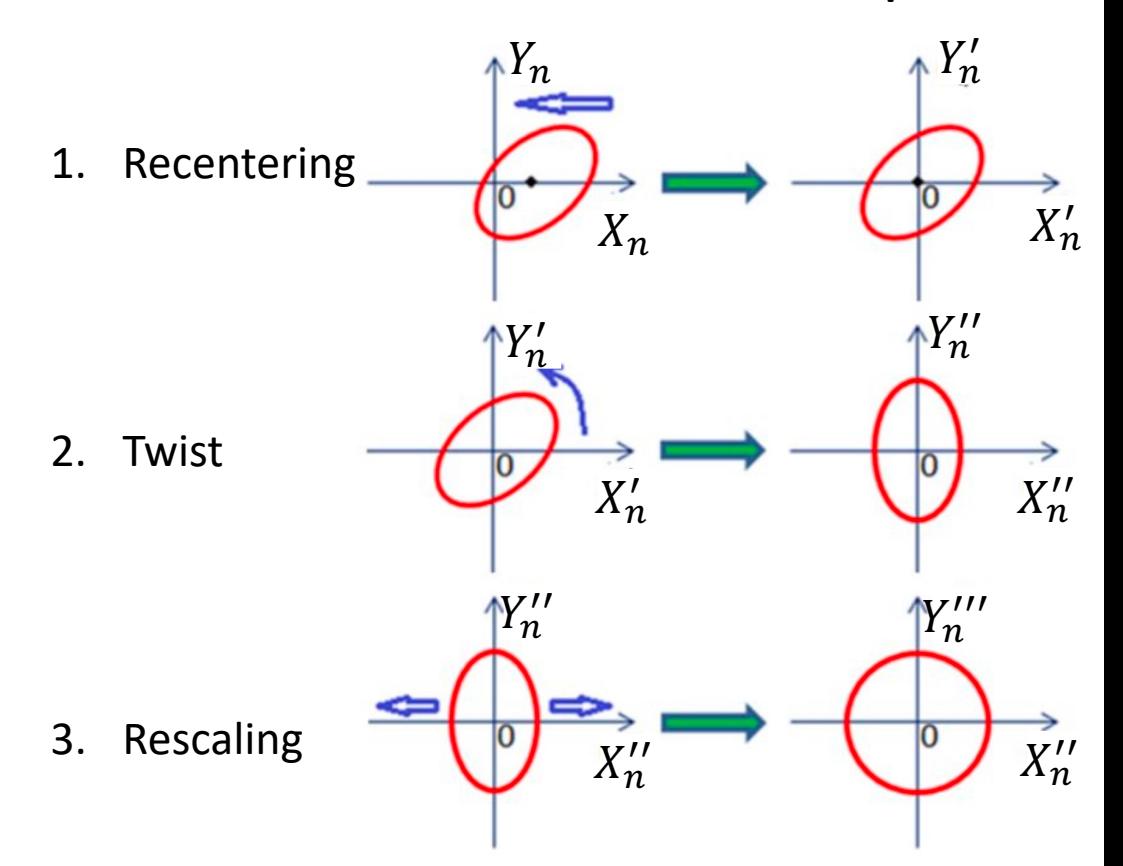

Corrections are based on method in: I. Selyuzhenkov and S. Voloshin PRC77, 034904 (2008)

#### Effects of non-uniformity corrections

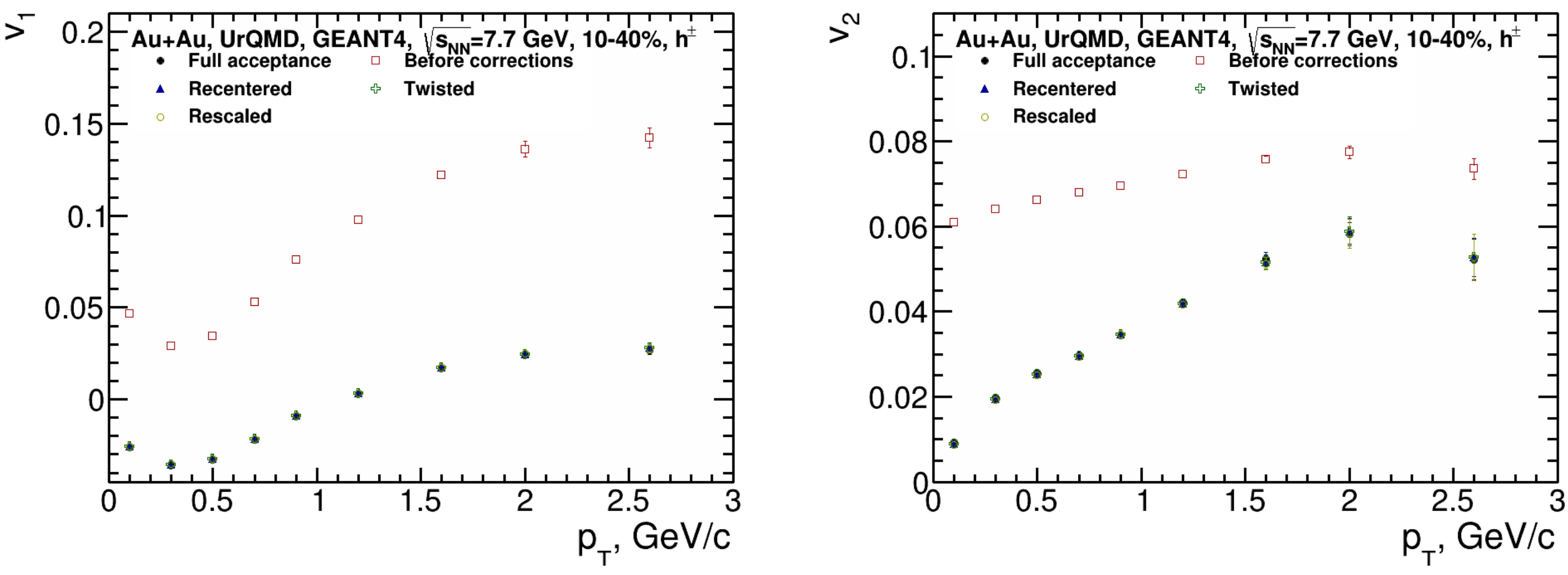

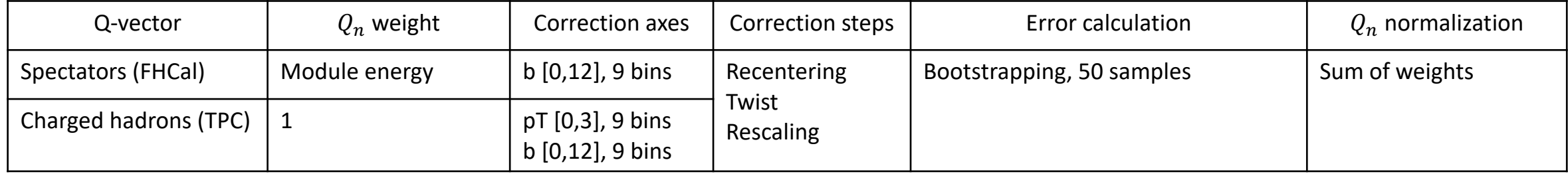

Good agreement between  $v_n$  with acceptance non-uniformity corrections and full acceptance  $v_2$ 

### $\langle Q_n Q_n \rangle$  components (FHCal)

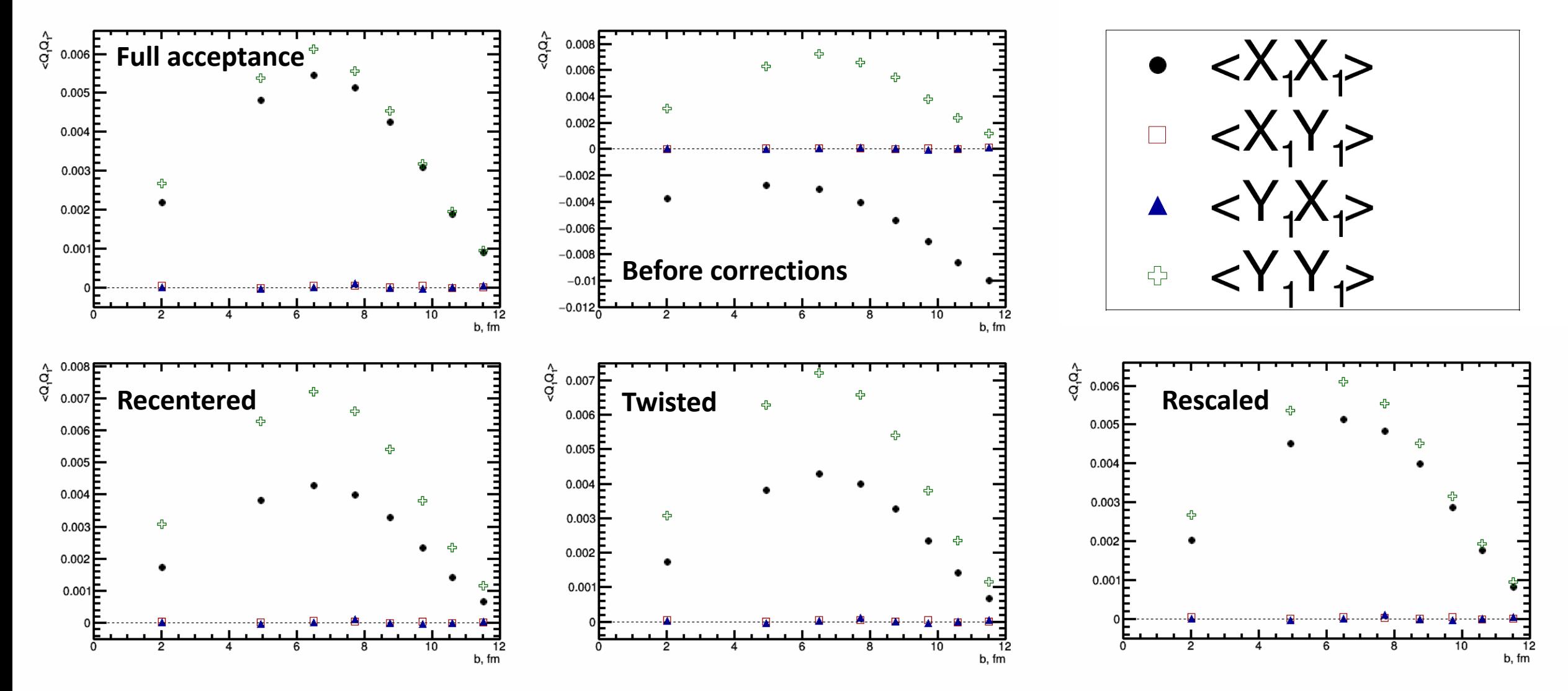

Looking at different components of  $\langle Q_n Q_n \rangle$  provides more detailed information **about effects of non-uniform acceptance**

#### Reco vs. mc:  $v_1$

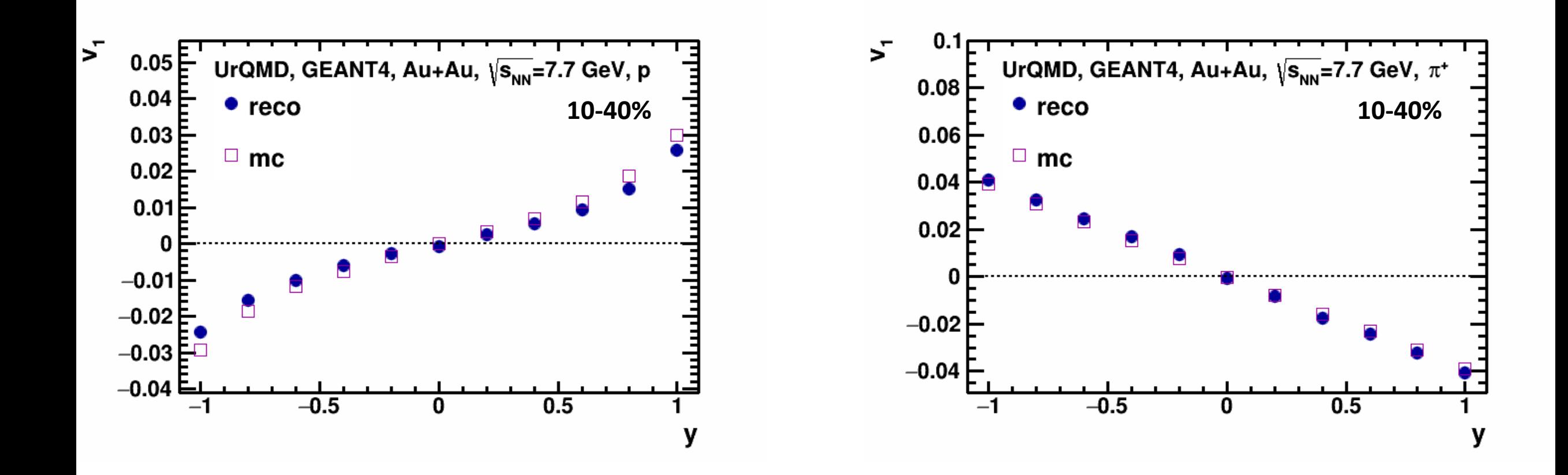

 $v_1$  from reconstructed tracks is in agreement with  $v_1$  from model

Reco vs. mc:  $v_2$ 

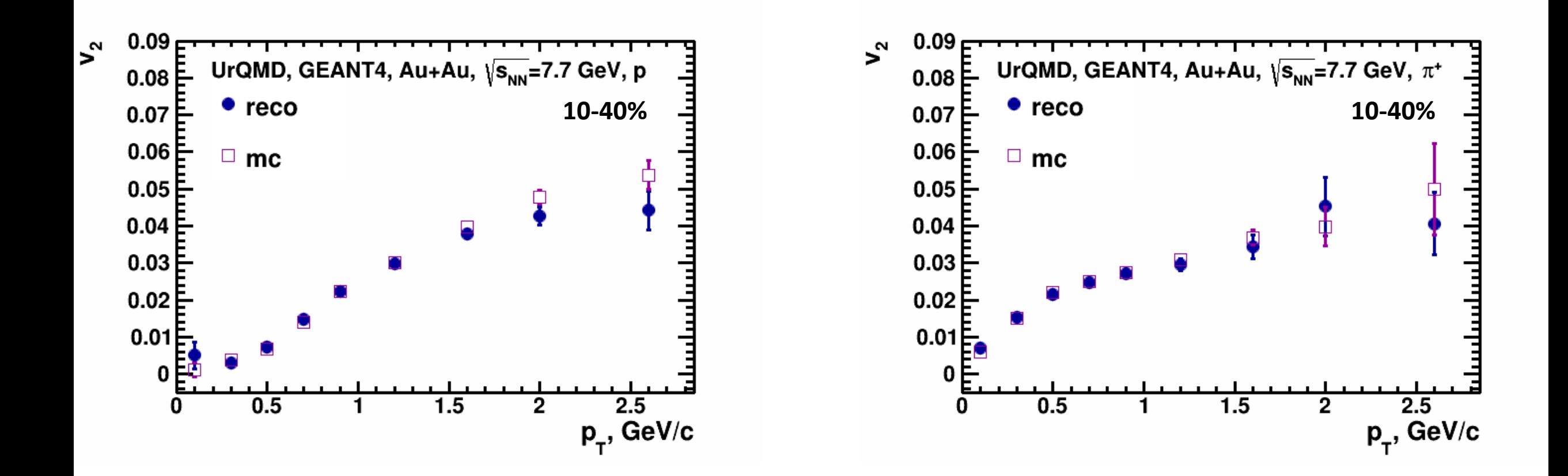

 $v_2$  from reconstructed tracks is in agreement with  $v_2$  from model

#### Components comparison:  $v_1$

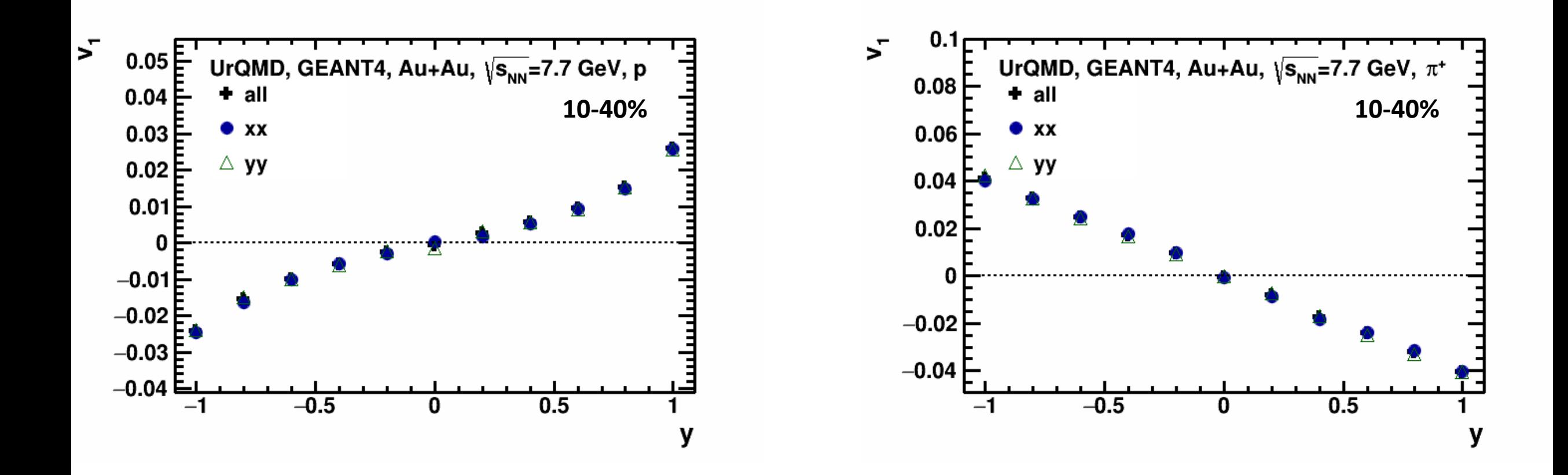

 $v_{1,XX}$ ,  $v_{1,YY}$  and  $v_{1,all}$  are consistent with each other

#### Components comparison:  $v_2$

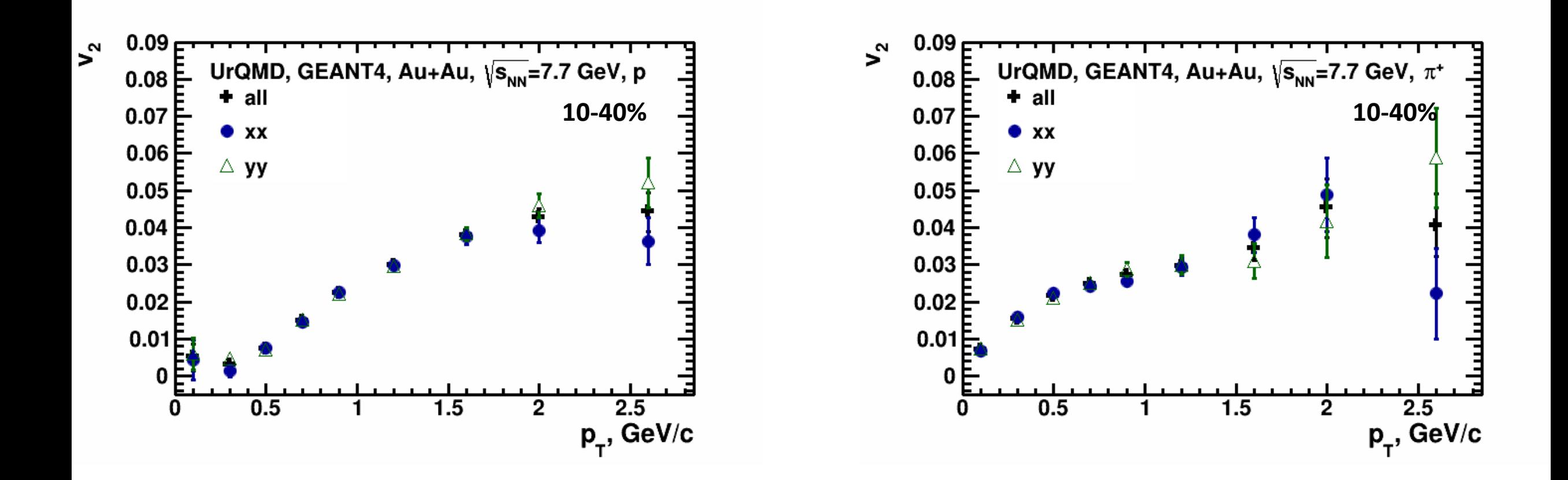

 $v_{2,XX}$ ,  $v_{2,YY}$  and  $v_{2,all}$  are consistent with each other

# Summary and outlook

- QnAnalysis framework is ready for use in MPD experiment
	- Basic setup templates for all stages of flow measurement are available https://devel.mephi.ru/PEParfenov/QnAnalysisMPD\_scripts
- Using acceptance filter it was shown that corrections of the QnAnalysis framework can suppress contribution from nor<br>detector
- Simple validation of the results were done by comparing flow from reconstructed and model data
	- Both directed and elliptic flow show good agreement between (model) data
- Flow coefficients obtained using only certain Q-vector com<br>the averaged value
	- Both directed and elliptic flow from different components of Q-
- **ToDo**: implementation of direct cumulant method for flow more detailed study of non-uniform acceptance effects in f

# Thank you for your attention!

# Backup slides

# AnalysisTree format for MPD data

#### **AnalysisTree:**

A framework and experimentally independent, lightweight and flexible data format that stores information in configurable basic objects:

- **EventHeader** information about general event properties
- **Track** [reconstructed track paramet](https://github.com/HeavyIonAnalysis/AnalysisTree)ers
- **Particle** Monte Carlo track parameters
- **Module** information about module in a module-<br>type detector (FHCal)
- **Hit** information about hit in a hit-type detector

Each object can contain any number of custom integer, floating or boolean fields

Main struc<br>Mandatory def

- RecoEvent (Ever
	- Vertex (x,y,z)
- McEvent (**Event** 
	- Vertex (x,y,z)
	- Impact parar
	- **Reaction plan**
- TpcTracks (**Tracl** 
	- Momentum
	- Track quality
	- $DCA (x,y,z)$
	- PID-related in<br>pid\_probabil
- McTracks (Parti
	- Momentum
	- PID-related in
	- mother id
- FHCalModules (**Module**):
	- Module infor
- TpcTracks->McT